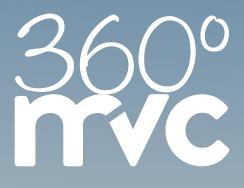

# 360° OUSTOMER SERVICE EVERYTHING AT A GLANCE

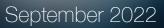

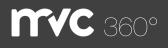

### Table of contents

Contacts Private contacts Private groups Meeting Manager Dashboard Calendar Plan Moderation Settings Breakout Microsoft Outlook 365 Add-In History

### MVC 360° - Contacts

With the support of contacts, you can send the invitations directly from the Meeting Manager. Simply select and confirm the desired participants during a booking. All selected participants will receive all necessary information.

| CONTRACT       Bar and a contract of the contract of the contract of t                                        | ••• • ~ | $\langle \rangle$                                                                              | 0                | 8 360 mvc.de 360 G                           |                           |
|----------------------------------------------------------------------------------------------------|---------|------------------------------------------------------------------------------------------------|------------------|----------------------------------------------|---------------------------|
| LONTAKE     Annual     Base     Distance       The shower     The shower     The shower     The shower                                                                                                    | mvc     |                                                                                                |                  | STANTOETTE ANNTAGE KONTAKTE MEETING MANAGERO | HILLO, JANE DOES DEUTRONS |
| Name         Name         Name         Name           Name         Name         Na                                                                                                    | ONTAKTE |                                                                                                |                  |                                              |                           |
| no or available for larges of an independent on expansion for an expansion for an expansio |         | KONTAKTE                                                                                       |                  |                                              |                           |
| Non-         Nat           Nation (Nation)         Substrat/Value (Nation)           Cold Admin         Substrat/Value (Nation)           Cold Admin         Substrat/Value (Nation)           Materia         Administration (Nation)           Lip Administration (Nation)         Substrat/Value (Nation)           Lip Administration (Nation)         Substration (Nation)                                                                                                    |         | ein und erstellen Sie Gruppen. Das Erstellen<br>von wiederkehrenden Meetings uird effizienter, | PRIVATE KONTAKTE |                                              | Камана бела, корал        |
| Exdoral (Arboy exdoral and a constructive) 794/arb don<br>Gool Ayon gootaanship varaan aan<br>Motooda Moral nyaasaa aanaa aanaa aanaa<br>Layy kawa taayaa aanaa aanaa aanaa aanaa aanaa aanaa aanaa aanaa aanaa                                                                                                    |         |                                                                                                | Pind             |                                              |                           |
| Good Asare protein an Alexandro Section and Alexandro Section and Alexandro Section Alexandro Section |         |                                                                                                | Name             | Mail                                         |                           |
| Ngataroo Maroo myaawaanaa ay ahaa ahaa ahaa ahaa ahaa ahaa a                                                                                                    |         |                                                                                                | Exuberant Audrey | exuberantaudrey/134), no. com                |                           |
| Tanly Kale Izab)valvillaim.com                                                                                                    |         |                                                                                                | Good Aaron       | goodsaron@optusnet.com.au                    |                           |
|                                                                                                    |         |                                                                                                |                  | mysteriousmatori@aposts.net                  |                           |
| Upright Nathan upfightssittandisulticek.com                                                                                                    |         |                                                                                                |                  |                                              |                           |
|                                                                                                    |         |                                                                                                | Upright Nathan   | uplightnafhan@cutlook.com                    |                           |
|                                                                                                    |         |                                                                                                |                  |                                              |                           |
|                                                                                                    |         |                                                                                                |                  |                                              |                           |
|                                                                                                    |         |                                                                                                |                  |                                              |                           |

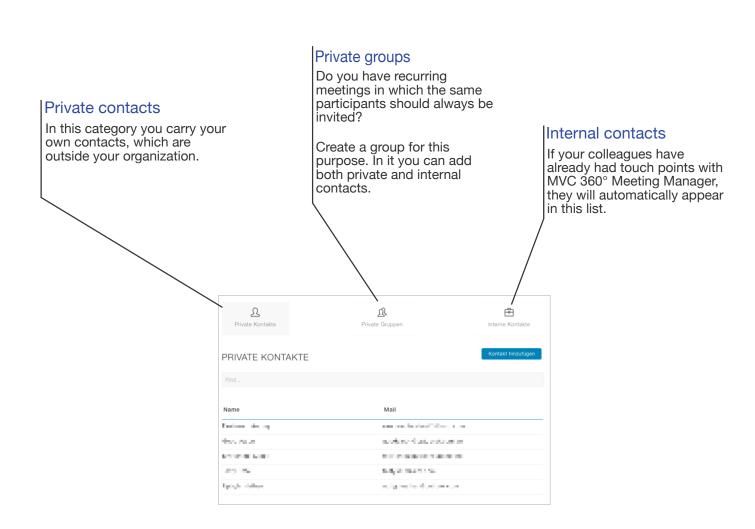

## **MANAGER** 360° - Meeting Manager

Use our secure, virtual video platform, hosted in ISO-certified data centers in Germany.

Whether you book a virtual meeting room for audio and video conferences ad-hoc or manage your already booked and personal meeting rooms.

The Meeting Manager supports you in organizing your meetings, simply and clearly.

|                                                                                                    |                                                                                                    |                                                                                                    |                   |                                                                                                    |                       |                                                                                                    | mvc                                                                                                    |                                                                                                    |                                                                                                    | summer com                                                                                       | (1) with the set of | ## ) == ( == ( == ( == ( |                                                                                                    |               |
|----------------------------------------------------------------------------------------------------|----------------------------------------------------------------------------------------------------|----------------------------------------------------------------------------------------------------|-------------------|----------------------------------------------------------------------------------------------------|-----------------------|----------------------------------------------------------------------------------------------------|----------------------------------------------------------------------------------------------------|----------------------------------------------------------------------------------------------------|----------------------------------------------------------------------------------------------------|--------------------------------------------------------------------------------------------------|---------------------|--------------------------|----------------------------------------------------------------------------------------------------|---------------|
|                                                                                                    |                                                                                                    |                                                                                                    |                   |                                                                                                    |                       |                                                                                                    | H17247                                                                                                    |                                                                                                    |                                                                                                    |                                                                                                  |                     |                          |                                                                                                    |               |
|                                                                                                    | m                                                                                                    | vc                                                                                                    | increased and     | Ph. Hilling Sciences 1                                                                                                    | 11.0103.02404740.0    |                                                                                                    |                                                                                                    |                                                                                                    |                                                                                                    |                                                                                                  |                     |                          |                                                                                                    |               |
|                                                                                                    | 094181078                                                                                                    |                                                                                                    |                   |                                                                                                    |                       |                                                                                                    |                                                                                                    |                                                                                                    |                                                                                                    |                                                                                                  |                     |                          |                                                                                                    | 1064          |
|                                                                                                    |                                                                                                    |                                                                                                    |                   |                                                                                                    |                       |                                                                                                    |                                                                                                    |                                                                                                    |                                                                                                    |                                                                                                  |                     |                          |                                                                                                    |               |
|                                                                                                    |                                                                                                    |                                                                                                    |                   |                                                                                                    |                       |                                                                                                    |                                                                                                    |                                                                                                    |                                                                                                    |                                                                                                  |                     |                          |                                                                                                    |               |
| $ \left  \begin{array}{cccccccccccccccccccccccccccccccccccc$                                                                                                    |                                                                                                    |                                                                                                    |                   |                                                                                                    |                       |                                                                                                    |                                                                                                    |                                                                                                    | But a                                                                                                    |                                                                                                  | Most - Tatar        | 79.0                     | Monthly & M.                                                                                                    | Participants. |
| Image: second second                                                                                                    | CONDUTS                                                                                                    |                                                                                                    | Prove Section     | Page Street                                                                                                    |                       | 0.7.45                                                                                                    |                                                                                                    |                                                                                                    |                                                                                                    |                                                                                                  |                     |                          |                                                                                                    |               |
| $ \begin{array}{                                    $                                                                                                    |                                                                                                    |                                                                                                    |                   |                                                                                                    |                       |                                                                                                    |                                                                                                    |                                                                                                    |                                                                                                    |                                                                                                  |                     |                          |                                                                                                    |               |
| $ \begin term in the interval in the interval interval in the interval interval interv$                                                                                                    |                                                                                                    |                                                                                                    | DEBARTS CONTRACTS |                                                                                                    |                       |                                                                                                    |                                                                                                    |                                                                                                    |                                                                                                    |                                                                                                  |                     |                          |                                                                                                    |               |
| $ \begin{array}{                                    $                                                                                                    | 107 (0. 0. p. 41 5 10 H A                                                                                                    |                                                                                                    |                   |                                                                                                    |                       |                                                                                                    |                                                                                                    |                                                                                                    |                                                                                                    |                                                                                                  |                     |                          |                                                                                                    |               |
|                                                                                                    |                                                                                                    |                                                                                                    |                   |                                                                                                    |                       |                                                                                                    |                                                                                                    |                                                                                                    |                                                                                                    |                                                                                                  |                     |                          |                                                                                                    |               |
|                                                                                                    |                                                                                                    |                                                                                                    |                   |                                                                                                    |                       |                                                                                                    |                                                                                                    |                                                                                                    |                                                                                                    |                                                                                                  |                     |                          |                                                                                                    |               |
| $ \begin{tabular}{ c c c c } \hline \begin{tabular}{ c c c c } \hline \begin{tabular}{ c c c c c } \hline \begin{tabular}{ c c c c c c c } \hline \begin{tabular}{ c c c c c c c } \hline \begin{tabular}{ c c c c c c c c c c c c c c c c c c c$                                                                                                    |                                                                                                    |                                                                                                    | 10.00             | No.                                                                                                    |                       | 10                                                                                                    |                                                                                                    |                                                                                                    |                                                                                                    |                                                                                                  |                     |                          |                                                                                                    |               |
|                                                                                                    |                                                                                                    |                                                                                                    |                   |                                                                                                    | -                     |                                                                                                    |                                                                                                    |                                                                                                    |                                                                                                    |                                                                                                  |                     |                          |                                                                                                    | -             |
|                                                                                                    |                                                                                                    |                                                                                                    |                   |                                                                                                    |                       | mvc                                                                                                    |                                                                                                    |                                                                                                    |                                                                                                    | sector accessory to                                                                              |                     |                          |                                                                                                    |               |
| Normal Participant         Normal Participant         Normal Partitipant         Normal Participant         Normal                                                                                                    |                                                                                                    |                                                                                                    | 1000 I            |                                                                                                    |                       |                                                                                                    |                                                                                                    |                                                                                                    |                                                                                                    |                                                                                                  |                     |                          |                                                                                                    | _             |
| Normal Part (Normal Part (Normat Part (Normal Part (Normal Part (Normal Part (Normal P                                                                                                    |                                                                                                    |                                                                                                    | 1000-111          |                                                                                                    |                       |                                                                                                    |                                                                                                    |                                                                                                    |                                                                                                    |                                                                                                  |                     |                          |                                                                                                    |               |
|                                                                                                    |                                                                                                    |                                                                                                    | here 2            |                                                                                                    |                       |                                                                                                    |                                                                                                    |                                                                                                    |                                                                                                    |                                                                                                  |                     |                          |                                                                                                    |               |
| No. 100/14/100/14/100                                                                                                    |                                                                                                    |                                                                                                    |                   |                                                                                                    |                       |                                                                                                    |                                                                                                    |                                                                                                    |                                                                                                    |                                                                                                  |                     |                          |                                                                                                    |               |
| Mark         Mark         Mark <th< td=""><td></td><td></td><td></td><td></td><td></td><td></td><td></td><td></td><td></td><td></td><td></td><td></td><td></td><td></td></th<>                                                                                                    |                                                                                                    |                                                                                                    |                   |                                                                                                    |                       |                                                                                                    |                                                                                                    |                                                                                                    |                                                                                                    |                                                                                                  |                     |                          |                                                                                                    |               |
| Noticity     Andation     Andation     Andat                                                                                                    |                                                                                                    |                                                                                                    |                   |                                                                                                    |                       |                                                                                                    |                                                                                                    |                                                                                                    |                                                                                                    | 1.00                                                                                             | arvine .            | 1.014                    |                                                                                                    |               |
| Martine         Martine         Martine <t< td=""><td></td><td></td><td></td><td></td><td>to b to b to be lies.</td><td></td><td></td><td></td><td></td><td></td><td></td><td>-</td><td>NOT THE R. P. LEWIS CO., Name of Street, or other</td><td>n - 1</td></t<>                                                                                                    |                                                                                                    |                                                                                                    |                   |                                                                                                    | to b to b to be lies. |                                                                                                    |                                                                                                    |                                                                                                    |                                                                                                    |                                                                                                  |                     | -                        | NOT THE R. P. LEWIS CO., Name of Street, or other                                                                                                    | n - 1         |
| Matrix         Matrix         Matrix<                                                                                                    |                                                                                                    |                                                                                                    |                   |                                                                                                    |                       |                                                                                                    |                                                                                                    |                                                                                                    |                                                                                                    | -                                                                                                | -                   | -                        | NOT THE R. P. LEWIS CO., Name of Street, or other                                                                                                    | n -           |
| No. 200 - 200 - 200                                                                                                    |                                                                                                    |                                                                                                    |                   | The second second secon                                                                                                    |                       |                                                                                                    |                                                                                                    |                                                                                                    |                                                                                                    |                                                                                                  |                     | -                        | NOT THE R. P. LEWIS CO., Name of Street, or other                                                                                                    |               |
| Image: state state                                                                                                    |                                                                                                    |                                                                                                    |                   |                                                                                                    |                       |                                                                                                    |                                                                                                    |                                                                                                    |                                                                                                    |                                                                                                  |                     |                          |                                                                                                    |               |
| And and an analysis of the second second sec                                                                                                    | 0   15070   RENEOT-E                                                                                                    | nationals                                                                                                    |                   |                                                                                                    |                       |                                                                                                    |                                                                                                    |                                                                                                    |                                                                                                    |                                                                                                  |                     |                          |                                                                                                    |               |
| Alter and a second second seco                                                                                                    |                                                                                                    |                                                                                                    |                   | 120 March<br>Gall                                                                                                    |                       | Para                                                                                                    | jaesa<br>1                                                                                                    |                                                                                                    |                                                                                                    |                                                                                                  |                     |                          |                                                                                                    |               |
|                                                                                                    |                                                                                                    | -                                                                                                    |                   | 120 Sant<br>Gan<br>Alarn<br>Charles                                                                                                    |                       | in and a second second                                                                                                    | jaesa<br>1                                                                                                    |                                                                                                    |                                                                                                    |                                                                                                  |                     |                          |                                                                                                    |               |
| Image: state state                                                                                                    |                                                                                                    | None<br>House Press Press                                                                                                    |                   | 100 Mark<br>Gala<br>Alarn<br>Alara barbara                                                                                                    |                       | in and a second second                                                                                                    | jaesa<br>1                                                                                                    |                                                                                                    |                                                                                                    |                                                                                                  |                     |                          |                                                                                                    |               |
| Martine         Martine         Martine <t< td=""><td></td><td>Name<br/>And Andrewson (1997)</td><td></td><td>Anno Anno Anno Anno Anno Anno Anno Anno</td><td></td><td>in and a second second</td><td>ii<br/>Batha<br/>Patw</td><td></td><td>ni<br/>Tanifi Yuo ta Minaja di</td><td></td><td></td><td></td><td></td><td></td></t<>                                                                                                    |                                                                                                    | Name<br>And Andrewson (1997)                                                                                                    |                   | Anno Anno Anno Anno Anno Anno Anno Anno                                                                                                    |                       | in and a second second                                                                                                    | ii<br>Batha<br>Patw                                                                                                    |                                                                                                    | ni<br>Tanifi Yuo ta Minaja di                                                                               |                                                                                                  |                     |                          |                                                                                                    |               |
| M         Name         Name         Nam         Name         Name         Nam                                                                                                    |                                                                                                    | Non<br>Marine Presidente<br>Marine (M. 2010)                                                                                                    |                   | Line States<br>Same<br>Annue<br>Annue Sentenne<br>Annue Sentenne<br>Annue Sentenne<br>Annue Sentenne                                                                                                    |                       | in and a second second                                                                                                    | in the second second se                                                                                                    |                                                                                                    | n<br>Tanifi barta Minaj di                                                                                  |                                                                                                  |                     |                          | HAT ( YOR) AN AN<br>KET HEAR<br>HEAR AND AN<br>HEAR AND AN<br>HEAR AND AN<br>HEAR AND AN<br>HEAR AND AN<br>HEAR AND AN<br>HEAR AND AN<br>HEAR AND AN<br>HEAR AND AN<br>HEAR AND AN<br>HEAR AND AN<br>HEAR AND AN<br>HEAR AND AN<br>HEAR AND AN<br>HEAR AND AND AND AND<br>HEAR AND AND AND<br>HEAR AND AND AND<br>HEAR AND AND AND<br>HEAR AND AND AND<br>HEAR AND AND AND<br>HEAR AND AND AND AND<br>HEAR AND AND AND AND<br>HEAR AND AND AND AND<br>HEAR AND AND AND AND<br>HEAR AND AND AND AND<br>HEAR AND AND AND AND<br>HEAR AND AND AND AND<br>HEAR AND AND AND AND<br>HEAR AND AND AND AND<br>HEAR AND AND AND AND AND<br>HEAR AND AND AND AND AND<br>HEAR AND AND AND AND AND<br>HEAR AND AND AND AND AND AND<br>HEAR AND AND AND AND AND AND<br>HEAR AND AND AND AND AND AND<br>HEAR AND AND AND AND AND AND<br>HEAR AND AND AND AND AND AND AND<br>HEAR AND AND AND AND AND AND<br>HEAR AND AND AND AND AND AND AND<br>HEAR AND AND AND AND AND AND AND AND<br>HEAR AND AND AND AND AND AND AND AND<br>HEAR AND AND AND AND AND AND AND AND AND<br>HEAR AND AND AND AND AND AND AND AND AND<br>HEAR AND AND AND AND AND AND AND AND AND AND                                                                                                    |               |
| Image: Terminal state in the state in the state                                                                                                    |                                                                                                    | New<br>Market Property<br>Market (Market Party<br>Kill) Same Service (Market Service)<br>Same Service (Market Service)                                                                                                    |                   | Life School School Scho                                                                                                    |                       | in and a second second                                                                                                    | in the second second se                                                                                                    |                                                                                                    | n<br>Talif boots stang af                                                                                   |                                                                                                  |                     |                          | HO (100) An Io     Exception And     Exception And     Except |               |
| A menone and a second second s                                                                                                    |                                                                                                    | Non<br>Headyr Discol yfu<br>Har fad yllar Presiden<br>Head yn Chwerne<br>Head yn Chwerne<br>Yn Carllen (1991)                                                                                                    |                   | 120 Sanh<br>Uan<br>Asin'i<br>Asin'i<br>Asin'i<br>Asin'i Soni Asi<br>Asin'i Soni Asi<br>Asin'i Soni<br>Asin'i Soni<br>Asin'<br>Asin'i Soni<br>Asin'<br>Asin' Soni<br>Asin'<br>Asin'<br>Asin' Soni<br>Asin'<br>Asin'<br>As |                       | in and a second second                                                                                                    | in the second second se                                                                                                    | n<br>Bitter<br>U<br>Bitter<br>Bitter                                                                        | n<br>Telefonso Mang P<br>Millione<br>Telefonso                                                              |                                                                                                  |                     |                          | HO (100) An Io     Exception And     Exception And     Except |               |
| main         Main         Main <th< td=""><td></td><td>Non<br/>Research and an office<br/>and the second second<br/>to the second second<br/>to the second second<br/>to the second second<br/>to the second second second<br/>to the second second second second<br/>to the second second second second second<br/>to the second second se</td><td></td><td>100 Sanh<br/>Uain<br/>Adar<br/>Adar Solver<br/>Adalas Solver<br/>Adalas Solver<br/>Adalas Solver<br/>Adalas Sol<br/>Marin<br/>Marin<br/>Marin<br/>Marin Mill<br/>Adalas Solver</td><td></td><td>n<br/>Mane<br/>Mane<br/>Mane<br/>Mane<br/>Mane<br/>Mane<br/>Mane</td><td>ii<br/>Bethe<br/>Patro<br/>II<br/>Bethete</td><td>in<br/>Marine<br/>U<br/>Marine<br/>Marine<br/>Marine<br/>Marine<br/>Marine<br/>Marine<br/>Marine<br/>Marine<br/>Marine</td><td>n<br/>Telefonso Mang P<br/>Millione<br/>Telefonso</td><td>2<br/>1<br/>1<br/>1<br/>1<br/>1<br/>1<br/>1<br/>1<br/>1<br/>1<br/>1<br/>1<br/>1<br/>1<br/>1<br/>1<br/>1<br/>1<br/>1</td><td></td><td></td><td>HO (100) An Io     Exception And     Exception And     Except</td><td></td></th<>                                                                                                    |                                                                                                    | Non<br>Research and an office<br>and the second second<br>to the second second<br>to the second second<br>to the second second<br>to the second second second<br>to the second second second second<br>to the second second second second second<br>to the second second se |                   | 100 Sanh<br>Uain<br>Adar<br>Adar Solver<br>Adalas Solver<br>Adalas Solver<br>Adalas Solver<br>Adalas Sol<br>Marin<br>Marin<br>Marin<br>Marin Mill<br>Adalas Solver                                                                                                    |                       | n<br>Mane<br>Mane<br>Mane<br>Mane<br>Mane<br>Mane<br>Mane                                                                                                    | ii<br>Bethe<br>Patro<br>II<br>Bethete                                                                                                    | in<br>Marine<br>U<br>Marine<br>Marine<br>Marine<br>Marine<br>Marine<br>Marine<br>Marine<br>Marine<br>Marine | n<br>Telefonso Mang P<br>Millione<br>Telefonso                                                              | 2<br>1<br>1<br>1<br>1<br>1<br>1<br>1<br>1<br>1<br>1<br>1<br>1<br>1<br>1<br>1<br>1<br>1<br>1<br>1 |                     |                          | HO (100) An Io     Exception And     Exception And     Except |               |
| Main         Main         Main <th< td=""><td></td><td>Non<br/>Research and an office<br/>and the second second<br/>to the second second<br/>to the second second<br/>to the second second<br/>to the second second second<br/>to the second second second second<br/>to the second second second second second<br/>to the second second se</td><td></td><td>Bahn     Bahn     Bahn     Bahn     Bahn     Bahn     Bahn     Bahn     Bahn     Bahn     Bahn     Assara bann han     Assara bann     Bahn     Bahn</td><td></td><td>1<br/>Billion<br/>Salahat Libing d<br/>Dalama,</td><td>i<br/>Inter<br/>Patro<br/>Internation</td><td>n<br/>Barran<br/>U<br/>Barran<br/>Barran<br/>Barran<br/>Barran<br/>Barran</td><td>n<br/>Telefonso Mang P<br/>Millione<br/>Telefonso</td><td>2<br/>1<br/>1<br/>1<br/>1<br/>1<br/>1<br/>1<br/>1<br/>1<br/>1<br/>1<br/>1<br/>1<br/>1<br/>1<br/>1<br/>1<br/>1<br/>1</td><td></td><td></td><td>HO (100) An Io     Exception And     Exception And     Except</td><td></td></th<> |                                                                                                    | Non<br>Research and an office<br>and the second second<br>to the second second<br>to the second second<br>to the second second<br>to the second second second<br>to the second second second second<br>to the second second second second second<br>to the second second se |                   | Bahn     Bahn     Bahn     Bahn     Bahn     Bahn     Bahn     Bahn     Bahn     Bahn     Bahn     Assara bann han     Assara bann     Bahn     Bahn                                                                                                    |                       | 1<br>Billion<br>Salahat Libing d<br>Dalama,                                                                                                    | i<br>Inter<br>Patro<br>Internation                                                                                                    | n<br>Barran<br>U<br>Barran<br>Barran<br>Barran<br>Barran<br>Barran                                          | n<br>Telefonso Mang P<br>Millione<br>Telefonso                                                              | 2<br>1<br>1<br>1<br>1<br>1<br>1<br>1<br>1<br>1<br>1<br>1<br>1<br>1<br>1<br>1<br>1<br>1<br>1<br>1 |                     |                          | HO (100) An Io     Exception And     Exception And     Except |               |
| Bit Microsoft         Bit Microsoft         Bit Microsoft           With Microsoft         Microsoft         Microsoft           With Microsoft         Microsoft         Microsoft           With Microsoft         Microsoft         Microsoft           With Microsoft         Microsoft         Microsoft           With Microsoft         Microsoft         Microsoft                                                                                                    |                                                                                                    | Non<br>Research and an office<br>and the second second<br>to be a finite second<br>to perform the<br>research and the<br>research and the second<br>to perform the                                                                                                    |                   | Anth<br>Cale<br>barr<br>Anter Scholler<br>Anter Scholler<br>Anter Scholler<br>Anter Scholler<br>Mitteller<br>Mitteller<br>Anter Scholler<br>Anter Scholler<br>Anter Scholler<br>Anter Scholler<br>Anter Scholler                                                                                                    |                       | 11<br>10<br>10<br>10<br>10<br>10<br>10<br>10<br>10<br>10                                                                                                    | 1<br>Beller<br>Patter<br>Beller                                                                                                    | n<br>Barran<br>U<br>Barran<br>Barran<br>Barran<br>Barran<br>Barran                                          | n<br>Telefonso Mang P<br>Millione<br>Telefonso                                                              | a a a a a a a a a a a a a a a a a a a                                                            |                     |                          | HO (100) An Io     Exception And     Exception And     Except |               |
|                                                                                                    | and of program to develop and the second of the second of | Non<br>Research and an office<br>and the second second<br>to be a finite second<br>to perform the<br>research and the<br>research and the second<br>to perform the                                                                                                    |                   | Anth<br>Cas<br>Anth<br>Cas<br>Anth<br>Cas<br>Anthe Scollwar<br>Anthe Scollwar                                                                                                    |                       | 11<br>Welling<br>12<br>13<br>14<br>14<br>14<br>14<br>14<br>14<br>14<br>14<br>14<br>14                                                                                                    | 1<br>Beller<br>Patter<br>Beller                                                                                                    | n<br>Barran<br>U<br>Barran<br>Barran<br>Barran<br>Barran<br>Barran                                          | n<br>Telefonso Mang P<br>Millione<br>Telefonso                                                              |                                                                                                  |                     |                          | HO (100) An Io     Exception And     Exception And     Except |               |
| International International In                                                                                                    | and of program to develop and the second of the second of | Non<br>Research and an office<br>and the second second<br>to be a finite second<br>to perform the<br>research and the<br>research and the second<br>to perform the                                                                                                    |                   | Anthony Constraints of the second second sec                                                                                                    |                       | 11<br>Welling<br>12<br>13<br>14<br>14<br>14<br>14<br>14<br>14<br>14<br>14<br>14<br>14                                                                                                    | 1<br>Beller<br>Patter<br>Beller                                                                                                    | n<br>Barran<br>U<br>Barran<br>Barran<br>Barran<br>Barran<br>Barran                                          | n<br>Telefonso Mang P<br>Millione<br>Telefonso                                                              |                                                                                                  |                     |                          | HO (100) An Io     Exception And     Exception And     Except |               |
| The second second                                                                                                    | In the original sector of the sector of the | Non<br>Research and an office<br>and the second second<br>to be a finite second<br>to perform the<br>research and the<br>research and the second<br>to perform the                                                                                                    |                   | Anthony Construction of the second second se                                                                                                    |                       | 11<br>Billion<br>10<br>Billion (10) Billion<br>10<br>Billion (10) Billion<br>11<br>Billion (10) Billion<br>11<br>Billion (10) Billion<br>12<br>Billion (10) Billion<br>12<br>Billion (10) Billion<br>12<br>Billion (10) Billion<br>12<br>Billion (10) Billion<br>12<br>Billion<br>12<br>Bil | 1<br>Belle<br>Paller<br>I<br>Bellen<br>I<br>Bellen<br>I<br>I<br>Bellen<br>I<br>Bellen<br>I<br>Bellen<br>I<br>Bellen<br>I<br>Bellen<br>I<br>Bellen<br>I<br>Bellen<br>I<br>Bellen<br>I<br>I<br>Bellen<br>I<br>Bellen<br>I<br>I<br>I<br>Bellen<br>I<br>Bellen<br>I<br>Bellen<br>I<br>Bellen<br>I<br>Bellen<br>I<br>Belle | D<br>B<br>B<br>B<br>B<br>B<br>B<br>B<br>B<br>B<br>B<br>B<br>B<br>B<br>B<br>B<br>B<br>B<br>B<br>B            | n<br>Telefortes to Manage Afri<br>Matterio Manage African<br>Matterio Cartero Mat.<br>Matterio Cartero Mat. | 1<br>1<br>1<br>1<br>1<br>1<br>1<br>1<br>1<br>1<br>1<br>1<br>1<br>1                               |                     |                          | HO (100) An Io     Exception And     Exception And     Except |               |
|                                                                                                    | entry of an encycle for an exception of the second second | Non<br>Research and an office<br>and the second second<br>to be a finite second<br>to perform the<br>research and the<br>research and the second<br>to perform the                                                                                                    |                   | Anthony Construction of the second second se                                                                                                    |                       | 11<br>Hildline<br>10<br>Hildline (Litting of<br>Hildline)<br>11<br>12<br>Hildline (Litting of<br>Hildline)<br>12<br>Hildline (Litting of<br>Hildline)<br>12<br>Hildline<br>12<br>Hildline                                                                                                    | i<br>Beller<br>Paller<br>Beller<br>Beller                                                                                                    | 1)<br>(b)<br>(c)<br>(c)<br>(c)<br>(c)<br>(c)<br>(c)<br>(c)<br>(c                                            | n<br>Teathers Steep a<br>Gallines<br>Gallines<br>Gallines                                                   | 1<br>1<br>1<br>1<br>1<br>1<br>1<br>1<br>1<br>1<br>1<br>1<br>1<br>1                               |                     |                          | HO (100) An Io     Exception And     Exception And     Except |               |
|                                                                                                    | entry of an encycle for an exception of the second second | Non<br>Research and an office<br>and the second second<br>to be a finite second<br>to perform the<br>research and the second<br>to perform the                                                                                                    |                   | Mark<br>Mark<br>Antara kanan<br>Antara kanan<br>Antara k                                                                                                    |                       | 11<br>Hildline<br>10<br>Hildline (Litting of<br>Hildline)<br>11<br>12<br>Hildline (Litting of<br>Hildline)<br>12<br>Hildline (Litting of<br>Hildline)<br>12<br>Hildline<br>12<br>Hildline                                                                                                    | i<br>Beller<br>Paller<br>Beller<br>Beller                                                                                                    | 1)<br>(b)<br>(c)<br>(c)<br>(c)<br>(c)<br>(c)<br>(c)<br>(c)<br>(c                                            | n<br>Teathers Steep a<br>Gallines<br>Gallines<br>Gallines                                                   | 1<br>1<br>1<br>1<br>1<br>1<br>1<br>1<br>1<br>1<br>1<br>1<br>1<br>1                               |                     |                          | HO (100) An Io     Exception And     Exception And     Except |               |
|                                                                                                    | entry of an encycle for an exception of the second second | Non<br>Research and an office<br>and the second second<br>to be a finite second<br>to perform the<br>research and the second<br>to perform the                                                                                                    |                   | Mana Sana Sana Sana Sana Sana Sana Sana                                                                                                    |                       | 11<br>Hildline<br>10<br>Hildline (Litting of<br>Hildline)<br>11<br>12<br>Hildline (Litting of<br>Hildline)<br>12<br>Hildline (Litting of<br>Hildline)<br>12<br>Hildline<br>12<br>Hildline                                                                                                    | i<br>Beller<br>Paller<br>Beller<br>Beller                                                                                                    | 1)<br>(b)<br>(c)<br>(c)<br>(c)<br>(c)<br>(c)<br>(c)<br>(c)<br>(c                                            | n<br>Teathers Steep a<br>Gallines<br>Gallines<br>Gallines                                                   | 1<br>1<br>1<br>1<br>1<br>1<br>1<br>1<br>1<br>1<br>1<br>1<br>1<br>1                               |                     |                          | HO (100) An Io     Exception And     Exception And     Except |               |

Organize meetings with your colleagues or customers quickly and clearly. Regardless of what infrastructure you or your customers have. Everyone can participate in the scheduled meeting independently. With an up-to-date browser via WebRTC, video conferencing systems via SIP, Skype for Business or via telephone.

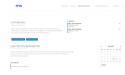

Dashboard

overview of

provisioned

meeting rooms

and upcoming

meetings and

other features.

Keep a complete

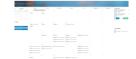

Calendar

effectively

simple

Calendar gives

environment for

scheduling your

quickly and easily,

or drag and drop

to move them.

meetings. Edit existing meetings

you a familiar,

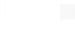

#### Moderation

Moderate your meetings in real time. Whether muting audio, video of individual or all participants, or as soon as they enter.

Filter by meetings

that have already

taken place and

view the events

that took place in

Furthermore, the

you as a CSV.

data is available to

History

them.

#### Contacts

Get an overview of your colleagues' contacts and invite them directly to your meetings. You can also create your own contacts and groups for recurring meetings.

#### Microsoft Outlook 365 Add-In

Microsoft Outlook 365 Add-in allows you to conveniently use the secure virtual meeting rooms. With just one click, you can add a meeting room to your Outlook appointment, to which all participants can connect. It doesn't matter what infrastructure your meeting participants have. All information will appear in the description without overwriting your previous preparations.

Of course, this room can also be moderated in MVC Meeting Manager without having to actively enter it.

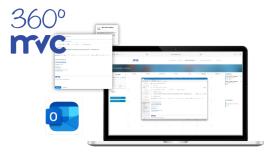

### **MVC** 360° - Meeting Manager - Contacts

### Add private contact

| Rivate Kontakte                                                                                                    | 2<br>Private Gruppen                                                                                                    | Interne Kontakte   |
|----------------------------------------------------------------------------------------------------|----------------------------------------------------------------------------------------------------|--------------------|
| PRIVATE KONTAKTE                                                                                                    |                                                                                                    | Konfakt hinzufügen |
| Find                                                                                                    | Mail                                                                                                    |                    |
| Dealers and any                                                                                                    | many holds following a                                                                                                    |                    |
| the second                                                                                                    | and the first sectors of                                                                                                    |                    |
| A STREET AND A STREET AND A STR | the second second second second                                                                                                    |                    |
| 40 Mile                                                                                                    | the star was a star of the                                                                                                    |                    |
| Ipinde dellare                                                                                                    | $\alpha_{i}$ is the field of the second second s |                    |

Select the "Private contacts" category and then click "Add contact". The window shown below will appear on the side, where you can enter all the necessary data.

Enter any name and email address. When entering the email address, please make sure that it is valid and does not already exist.

Next, select the desired language in which the participant should receive the invitations. If multiple languages are selected, the invited participant will receive one email per language.

If you have already created groups, you can select them directly. The created participant is additionally assigned to the selected group.

| × NEUEN P            | RIVATEN K      | ONTAKT H         | NZUFÜGE       | N           |
|----------------------|----------------|------------------|---------------|-------------|
|                      |                |                  |               |             |
| Name                 |                |                  |               |             |
| Name                 |                |                  |               |             |
|                      |                |                  |               |             |
| E-Mail               |                |                  |               |             |
| E-Mail               |                |                  |               |             |
| Sprache auswähler    | (optional)     |                  |               |             |
| In welcher Sprache   | soll der Konta | kt die E-Mails   | erhalten?     |             |
| Wenn keine Sprache   | ausgewählt is  | st, erhält der H | Kontakt keine | E-Mails, z. |
| B. eine Einladung zu | m einem Mee    | ting.            |               |             |
| Deutsch              |                |                  |               |             |
| Englisch             |                |                  |               |             |
| Spanisch             |                |                  |               |             |
| Französisch          |                |                  |               |             |
|                      |                |                  |               |             |
|                      |                |                  |               |             |
| Kontaktgruppe zuv    | reisen (option | al)              |               |             |
| - Gruppe auswählen   |                |                  |               |             |
|                      |                |                  |               |             |
|                      |                |                  |               |             |
| Abbrechen            |                |                  |               | Hinzufügen  |
|                      |                |                  |               |             |

#### Add private group

| Q.<br>Private Kontakte | ß.<br>Private Gruppen | Interne Kontakte  |
|------------------------|-----------------------|-------------------|
| PRIVATE GRUPPEN        |                       | Gruppe hinzufügen |
| Finde                  |                       |                   |
| Gruppe                 | Kontakte              |                   |
| El grupo               | 2                     |                   |
| Team Huddle            | 5                     |                   |
|                        |                       |                   |

Select the category "Private groups" and then click on "Add group". The window shown below will appear on the side, where you can enter all the necessary data.

Enter any name. Please make sure that the entered name does not already exist.

| X NEUE PRIVATE GRUP                                                                                                    | PE HINZUFÜGEN                                                                                                    |
|----------------------------------------------------------------------------------------------------|----------------------------------------------------------------------------------------------------|
|                                                                                                    |                                                                                                    |
|                                                                                                    |                                                                                                    |
| <ul> <li>Privaten Kontakt einer neuen G</li> </ul>                                                                                                    | iruppe zuordnen (optional)                                                                                                    |
|                                                                                                    |                                                                                                    |
|                                                                                                    |                                                                                                    |
|                                                                                                    |                                                                                                    |
| Name                                                                                                    | Mail                                                                                                    |
| 400 AT 5 PT                                                                                                    | DEBUG NEW REPORT                                                                                                    |
| 2010/00/2011                                                                                                    | NAME OF A DESCRIPTION OF A DESCRIPTION O |
| deded index is                                                                                                    | modul sourced as sound                                                                                                    |
| See See                                                                                                    |                                                                                                    |
| the first second second s |                                                                                                    |
|                                                                                                    |                                                                                                    |
|                                                                                                    |                                                                                                    |
|                                                                                                    |                                                                                                    |
|                                                                                                    |                                                                                                    |
|                                                                                                    |                                                                                                    |
| > Internen Kontakt einer neuen G                                                                                                    | iruppe zuordnen (optional)                                                                                                    |
|                                                                                                    |                                                                                                    |
|                                                                                                    |                                                                                                    |
|                                                                                                    |                                                                                                    |
|                                                                                                    |                                                                                                    |
| Abbrechen                                                                                                    | Hinzufügen                                                                                                    |

Then you can expand the category of contacts, search for corresponding people and select them by clicking on the line.

The dashboard offers you a complete overview of all events, which has been divided into clear categories.

#### Dashboard

See meeting rooms provided for you, where you can directly participate or enter the moderation.

Further, ad-hoc meetings can be started directly from here and meetings can be scheduled.

#### Plan the next meeting

Keep track of the meetings that are scheduled in the next 48 hours. If necessary, you can edit them afterwards.

#### History of the current month

What has happened in the current month is shown in the category below. Select a past meeting to view its details.

| myc                                                                                                    |                                                                                                    |                                                                                                    |                                                                                                    |
|----------------------------------------------------------------------------------------------------|----------------------------------------------------------------------------------------------------|----------------------------------------------------------------------------------------------------|----------------------------------------------------------------------------------------------------|
| IIVC                                                                                                    | 10101 1010 11                                                                                             | or measurer a                                                                                                    |                                                                                                    |
|                                                                                                    |                                                                                                    |                                                                                                    |                                                                                                    |
|                                                                                                    |                                                                                                    |                                                                                                    |                                                                                                    |
|                                                                                                    |                                                                                                    | -                                                                                                    |                                                                                                    |
|                                                                                                    |                                                                                                    | A State                                                                                                    | -                                                                                                    |
| Noting Mesoper ( Sold Lawr)                                                                                                    |                                                                                                    |                                                                                                    | And in case of the local division of the local division of the loc |
| DASHBOARD                                                                                                    |                                                                                                    | BEREITS/15710                                                                                                    |                                                                                                    |
|                                                                                                    |                                                                                                    | väälle (MMG (Janes Ber<br>Väälle) portus Ber<br>Per 2013                                                                | -                                                                                                    |
|                                                                                                    | vender der bei vijster<br>Name beide, stigert p                                                           |                                                                                                    |                                                                                                    |
| seal and test                                                                                                    | eng tau agar                                                                                              |                                                                                                    |                                                                                                    |
|                                                                                                    |                                                                                                    |                                                                                                    |                                                                                                    |
|                                                                                                    | OCH VEETNGS                                                                                               |                                                                                                    |                                                                                                    |
|                                                                                                    |                                                                                                    |                                                                                                    |                                                                                                    |
| PLANEN SIE DAS NÁCHS                                                                                                    | TE MEETING                                                                                                |                                                                                                    | C Jule 2022 D                                                                                                    |
| AMETER ADVOC                                                                                                    |                                                                                                    |                                                                                                    |                                                                                                    |
| Pacific<br>REDUCTION DOWN-OND<br>1500 CRUCK (Str.<br>Processing)                                                                                                   |                                                                                                    |                                                                                                    |                                                                                                    |
|                                                                                                    |                                                                                                    |                                                                                                    | Tasts                                                                                                    |
|                                                                                                    |                                                                                                    |                                                                                                    | Ad the Benting dataset                                                                                                    |
|                                                                                                    |                                                                                                    |                                                                                                    |                                                                                                    |
| HISTORIE DES UN FENDE                                                                                                    | N MONATS                                                                                                  |                                                                                                    |                                                                                                    |
|                                                                                                    |                                                                                                    |                                                                                                    |                                                                                                    |
| Barle rack Boltnart                                                                                                    |                                                                                                    |                                                                                                    | G (Br Seet                                                                                                    |
| Securi Viceo Kene                                                                                                    |                                                                                                    | Pro .                                                                                                    | Noting 0 Interference                                                                                                    |
|                                                                                                    |                                                                                                    |                                                                                                    |                                                                                                    |
|                                                                                                    |                                                                                                    |                                                                                                    |                                                                                                    |
|                                                                                                    |                                                                                                    |                                                                                                    |                                                                                                    |
|                                                                                                    |                                                                                                    |                                                                                                    |                                                                                                    |
|                                                                                                    |                                                                                                    |                                                                                                    |                                                                                                    |
| KONTAKTE                                                                                                    | KALENDER                                                                                                  | HISTORIE                                                                                                    | OUTLOOK ADD-IN                                                                                                    |
| Rubies Se la pedicidae<br>Rubies aspectos en ant enteren<br>Be Braziero, Der Inderer von<br>Secondario des Der Peter (1999)<br>enteren anter de Degen ober enteren | Nuturi De De centre de Calende las<br>encontrativo Developmente de centre<br>Venantarquador des Destinos, | De Roort Des Hanningen<br>Ostano-der an Aufgebahren<br>Hertige aus desse Selverens<br>Instalen etwil (25-5 per function | Dec #2 Collect Autors employs<br>And the beganine folgoing out<br>science collecter folgoing out<br>and from Collect between                                                                                                    |
| oficertor is bigen one anoma<br>Ronado Bod exploite weter<br>Merce                                                                                                 | Suma-                                                                                                    |                                                                                                    | 10 0 0 0 0 0 0 0 ·                                                                                                    |
| Normality -                                                                                                    |                                                                                                    |                                                                                                    |                                                                                                    |
|                                                                                                    |                                                                                                    |                                                                                                    |                                                                                                    |
| mvc                                                                                                    |                                                                                                    |                                                                                                    |                                                                                                    |
|                                                                                                    |                                                                                                    |                                                                                                    |                                                                                                    |

### **MVC** 360° - Meeting Manager - Calendar

The calendar provides you with a simple overview of all your meetings. From here, you can create, schedule, reschedule or cancel meetings ad-hoc. Simply scroll down to the past or future months.

If you have made a mistake on the day or a meeting needs to be spontaneously rescheduled, you can do this quickly by simply dragging and dropping.

| ••• 🗈 - < >                                                                                  |         | 0                                 |                   | ii 360.mvc.de |                             | 70 G                 |               | ₾ +                                                                                                    |
|----------------------------------------------------------------------------------------------|---------|-----------------------------------|-------------------|---------------|-----------------------------|----------------------|---------------|----------------------------------------------------------------------------------------------------|
| mvc                                                                                          |         |                                   |                   |               | STARTSETE ANTRACE           | KONTAKTE MEETING MAN | HALLO, JANE D | DE 9 DEUTSCH 9                                                                                                    |
| MEETING MANAGER - KALEN                                                                      |         |                                   |                   |               |                             |                      |               |                                                                                                    |
| ( Julie 2022 )                                                                               | Morriag | Cirrolag                          | Mitteoch          | Dorminaling   | Freitag                     | Satslep              | Scretag       | BEREITGESTELLTE                                                                                                    |
| Mo Di Mi Do Fr Sa So<br>27 26 29 30 01 02 03<br>of 06 06 07 08 09 10<br>11 12 13 14 15 18 17 | 27      | 28                                | 29                | 20            | 61                          |                      | 03            | 15976   MVC   Jane Dee<br>102708/join.mvt.de<br>PR: 24709<br>Ad-Hoe Meeting - Jane Dee<br>08:06 - 09:46<br>16/709(join.mvc.co |
| 18 19 20 21 22 23 24                                                                         |         |                                   |                   |               |                             |                      |               | PIN: 79525                                                                                                    |
| 25 26 27 28 29 30 31<br>Heats                                                                | 24      | 85<br>88-48 Ad Hoc Meeting - Jane | 05<br>99:00 Hu339 | 67            | 08                          | 09                   | 10            |                                                                                                    |
| Ad-Hoo Monting Marton<br>Neues Meeting bints/tipes                                           |         |                                   |                   |               | 15<br>1600 Pityacherpeaning | 96                   |               | ANSTEHENDE<br>Hudde<br>06.07.2022, 09:00 - 08:15<br>10694140;01:rtvc.c0<br>PN: 99554                                          |
|                                                                                              | 19      | 10<br>BROB Planung Sommonielle    | 20                |               | 22                          | 25                   | 24            |                                                                                                    |
|                                                                                              | 25      | 25                                | 27                | 23            | 29                          | 30                   | 31            |                                                                                                    |

#### The small calendar

Click directly on a day to want to book a meeting on that day.

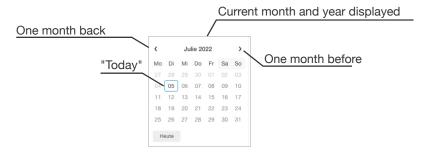

#### The big calendar

|    | Moning | Dienstag                        | Milworth | Doministag | Finiting                   | Garrateg | Sonning |
|----|--------|---------------------------------|----------|------------|----------------------------|----------|---------|
| 25 |        | н                               | п        | 10         |                            | 02       | 00      |
| 0  |        | 06<br>Obi6 Ad-Hoc Naving - Jane |          | a          | 68                         | 09       |         |
| 1  |        | 12                              |          | 9          | 15<br>1800 Pojecterproturg | 11       |         |
| 1  |        | 19<br>dikdii Planung Sommetlert |          |            | 22                         | 2        | 24      |
| 2  |        | 28                              |          | 8          | 9                          | 30       |         |

Analogous to the small calendar, the days are displayed here and their meetings that have taken place or are taking place.

Upcoming meetings can easily be moved by drag & drop.

If you click on a meeting, the details are displayed. Afterwards, meetings can be edited or canceled.

#### Ready and upcoming meetings

All provided meeting rooms can be directly moderated or just participate yourself. Click on the desired meeting and a small menu will pop up.

If a meeting is scheduled in the next 48 hours, the details can be viewed or adjusted or cancelled if necessary.

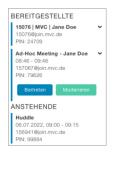

### Meeting Manager - Meeting

#### Start Ad-Hoc Meeting

If you need a virtual meeting room spontaneously and promptly, click on "Start Ad-Hoc Meeting".

You will then be asked for an individual meeting name, which is already predefined but can be edited by you.

| AD-HOC MEETING STARTEN                                                                                   |       |
|----------------------------------------------------------------------------------------------------|-------|
| Möchten Sie eine Ad-Hoc-Meeting beginnen? Diese wird ihnen in spätestens 15 Seku<br>zu Verfügung stehen. | inden |
| Ad-Hoc Meeting - Jane Doe                                                                                |       |
|                                                                                                    |       |
| Abbrechen Anwen                                                                                          | den   |

Click "Apply" and the room will be available to you within the next 15 seconds. In parallel, you will receive an email with all the information.

#### Plan meeting

Schedule a meeting on a specific day, time and influence whether the participants should be muted directly so that they do not disturb the meeting that may already be in progress. To do this, click on "Add new meeting". You will then be guided through four simple steps. Once the scheduling is complete, you will receive an email with all the information.

To start planning, click on "Add new meeting".

#### **Basic information**

Enter an individual name, date and time. If the meeting takes longer than planned, feel free to overrun the meeting. The room will still be at your disposal.

For comments, etc. you will also find space here. These are also in the email. For example, a note that a PIN is necessary, or the participants are not surprised that its microphones are automatically disabled.

Even though a virtual meeting room can be used without an access PIN, we recommend that you enter a PIN of four to six digits to prevent your meeting from being disrupted by unauthorized participants.

| Name                                        | Datum                                                         | Von Bis        |
|---------------------------------------------|---------------------------------------------------------------|----------------|
| Name                                        | 06.07.2022                                                    | 15:00 17:00    |
|                                             |                                                               |                |
| Anmerkungen                                 |                                                               |                |
|                                             |                                                               |                |
|                                             |                                                               |                |
|                                             |                                                               |                |
|                                             |                                                               |                |
|                                             |                                                               |                |
|                                             |                                                               |                |
|                                             |                                                               |                |
| Zugangs-PIN                                 |                                                               |                |
|                                             | n, Ihr Meeting mit einer PIN :                                | zu sichern, um |
| Wir empfehlen Ihner<br>sicherzustellen, das | n, Ihr Meeting mit einer PIN ;<br>s sich keine unbefugten Per |                |
| Wir empfehlen Ihner                         |                                                               |                |
| Wir empfehlen Ihner<br>sicherzustellen, das |                                                               |                |

### MVC 360° - Meeting Manager - Meeting

#### Invite participants

To save you the work of sending emails to all potential participants, simply select the participants here. Whether they are your own, private / external contacts, groups you have created or your colleagues.

With a click on the corresponding line, the desired contact is selected. This contact will receive an email with all the information after the planning is complete.

| R                                                                                                    | ß       | Ē                   | $\oplus$                                |  |  |  |
|----------------------------------------------------------------------------------------------------|---------|---------------------|-----------------------------------------|--|--|--|
| Privat                                                                                                    | Gruppen | Intern              | Vorübergehend                           |  |  |  |
| Private Kontakte                                                                                                |         |                     |                                         |  |  |  |
| Finde                                                                                                    |         |                     |                                         |  |  |  |
| Name                                                                                                    |         | Mail                |                                         |  |  |  |
| i de la com                                                                                                    |         |                     | (1,1,1,1,1,1,1,1,1,1,1,1,1,1,1,1,1,1,1, |  |  |  |
| 100 A.M.A.                                                                                                    |         | 10/50/2010/00/07/10 |                                         |  |  |  |
| 1997 N 1997                                                                                                    |         | 10000               | PROPERTY AND INCOME.                    |  |  |  |
| 100 No.                                                                                                    |         | NUMBER AND          |                                         |  |  |  |
| 1997 - 1997 - 1997 - 1997 - 1997 - 1997 - 1997 - 1997 - 1997 - 1997 - 1997 - 1997 - 1997 - 1997 - 1997 - 1997 - |         | 1000                | a la la la com                          |  |  |  |
|                                                                                                    |         |                     |                                         |  |  |  |
|                                                                                                    |         |                     |                                         |  |  |  |
|                                                                                                    |         |                     |                                         |  |  |  |
|                                                                                                    |         |                     |                                         |  |  |  |

In order not to interrupt your planning, contacts can be added temporarily.

If the "Save permanently" check mark is activated, this can also be selected for further planning, or subsequently adjusted or removed under Contacts.

| × NEUE             | ES MEETING >                           | EINLADEN (2   | /4)                    |
|--------------------|----------------------------------------|---------------|------------------------|
| <u>Q</u><br>Privat | <u>ß</u><br>Gruppen                    | Entern        | (+)<br>Vorübergehend   |
| Neuen Kontak       | t hinzufügen                           |               |                        |
|                    | n neuen Kontakt h<br>Jenen Kontakten ř |               | ntakt wird automatisch |
| - Wählen Sie d     | ie Sprache (Standar                    | d: Deutsch) - |                        |
| Name               |                                        |               |                        |
| Mail               |                                        |               |                        |
| Hinzufügen         | 1                                      | c             | Dauerhaft speichern*   |
| Abbrechen          |                                        |               | Zurück Weiter          |

#### Mute on entry

Decide whether participants should be muted as soon as they enter the meeting or whether functions such as presentation options should be disabled.

The optional selection option is very interesting for larger events, where the microphone can be activated by the speaker afterwards, and the meeting is not disturbed by other participants. If someone has a question, he can have his hand and be activated by the moderator. Thus, no one is excluded from the meeting.

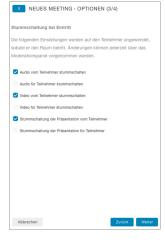

#### Summary

Before the scheduling is completed, you will receive a visual summary of the settings made for the meeting. If necessary, you can adjust the settings by clicking on "Back", rather an email will be sent to the invited participants.

If you are satisfied with the settings of your meeting, click on "Complete" to finish the planning. You will also receive a confirmation e-mail with all relevant data.

| x        | NEUES MEETING - ZUSAMMENFASSUNG (4/4)                                                                                                    |
|----------|----------------------------------------------------------------------------------------------------|
| Tischki  | ckerturnier                                                                                                    |
| 06.07.2  | 022, 09:00 - 11:00                                                                                                    |
| PIN: 64  | D54                                                                                                    |
|          |                                                                                                    |
| Stumm    | schaltung bei Eintritt                                                                                                    |
| - Audio  | vom Teilnehmer stummschalten                                                                                                    |
| - Video  | vom Teilnehmer stummschalten                                                                                                    |
| - Stumn  | nschaltung der Präsentation vom Teilnehmer                                                                                                    |
| Einladi  | ungen                                                                                                    |
| 1.4      | in a second                                                                                                    |
| 8 - 1 B  |                                                                                                    |
| lighted. | - A Contract of the second second sec |
|          |                                                                                                    |
|          |                                                                                                    |
|          |                                                                                                    |
|          |                                                                                                    |
| Abbe     | echen Zurück Abschließen                                                                                                    |
| ADDA     | Zuruck Abschlieben                                                                                                    |

#### Adjust / cancel scheduled meeting

If you want to edit or cancel a meeting later, click on the desired meeting from the calendar or in the list under "Upcoming". The details will be displayed first. By clicking on the "Edit" button, you can edit or cancel the scheduled meeting.

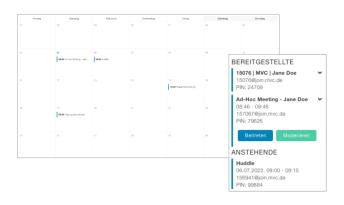

Moderation gives you full control over the room itself and its participants.

In clearly arranged sections you can reach all control options without having to search. This allows you to intervene quickly.

Furthermore, telemetry data such as packet losses, etc. can be displayed. To do this, click directly on the desired subscriber.

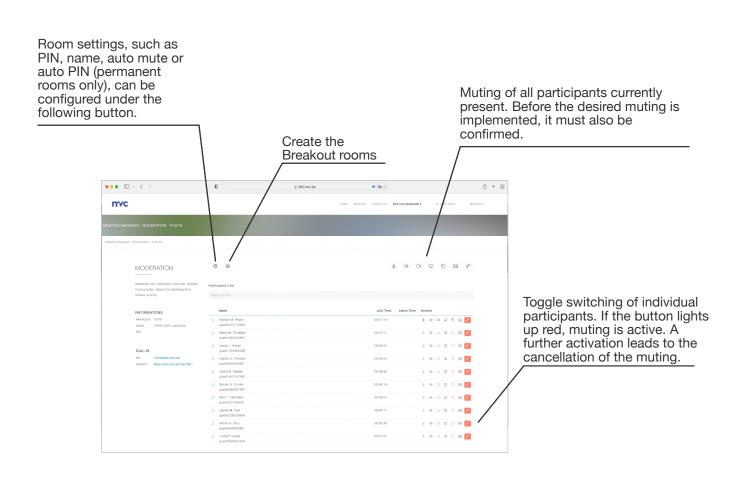

### MVC 360° - Meeting Manager - Settings

Set up your room individually. Whether the name of the room, access PIN or automatic muting. All the settings you make take effect immediately, without any waiting time.

The "Automatic PIN" option is only available to you if it is a permanent, virtual meeting room.

#### Base settings

Adjust the name of the room here afterwards.

The access PIN protects you from unregistered participants.

If a PIN is required, which we recommend, it must consist of four to six digits. Alternatively, you can use a PIN generator. This will randomly select a PIN for you.

You can also decide whether the dial-in link (WebRTC) should be regenerated or whether the old one should continue to exist.

Have the participants muted as soon as they enter or deprive them of the possibility to start a presentation.

#### Automatic PIN

If you have a permanent virtual meeting room, you can have the access PIN changed automatically on a daily, weekly or monthly basis. The resulting PIN list can be conveniently loaded as a CSV file.

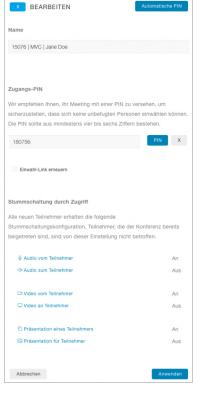

Automatische PI

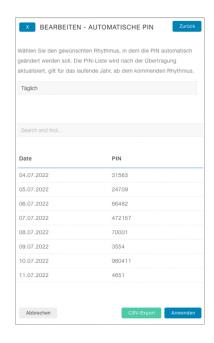

Break up your space and distribute participants among the rooms. Ideal for spontaneous group work or use your room as a lobby and get "Connected".

#### Create

To activate the option, go to the moderation of the corresponding room and click the Breakout button. A window will open on the side where you can specify the number of rooms and their names. The number of rooms and their names can also be edited later. Please note that the process can take up to 15 seconds.

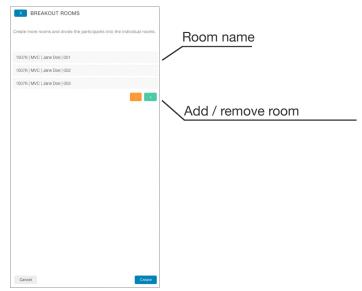

#### Overview

Keep the total overview of all participants. You can select several, from the same or different rooms and move them to the desired room.

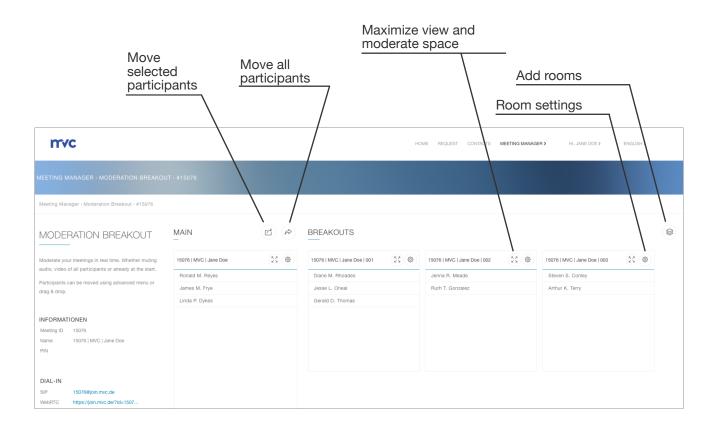

### **MVC** 360° - Meeting Manager - Breakout

#### Move participants directly

| 5076   MVC   Jane Doe | 8 @ | 19076   MVC   Jane Doe   001 | 15076   MVC   Jane Doe   002 |
|-----------------------|-----|------------------------------|------------------------------|
| Ronald M. Reyes       |     | Diane M. Rhoades             | Jenna R. Meade               |
| James M. Frye         |     | Jesse L. Oneal               | Ruth T. Gonzalez             |
| Linda P. Dykes        |     |                              |                              |
|                       |     | Gerald D. Thomas             |                              |
|                       |     |                              |                              |
|                       |     |                              |                              |
|                       |     |                              |                              |

Hold down the mouse button on a participant and move it to the desired room.

To move all participants at once, click the "Move all participants" button. Then select the desired room.

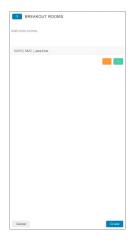

#### Move various participants

| IAIN                   | r ø | BREAKOUTS                    |                              |
|------------------------|-----|------------------------------|------------------------------|
| 15076   MVC   Jane Doe | 8.0 | 15076   MVC   Jane Doe   001 | 15076   MVC   Jane Doe   002 |
| Ronald M. Reyes        |     | Diane M. Rhoades             | Jenna R. Meade               |
| James M. Frye          |     | Jesse L. Cneal               | Ruth T. Gonzalez             |
| Linda P. Dykes         |     | Gerald D. Thomas             |                              |
|                        |     |                              |                              |
|                        |     |                              |                              |
|                        |     |                              |                              |
|                        |     |                              |                              |
|                        |     |                              |                              |

Click on the desired participants. It does not matter whether they come from a specific room or from different rooms. The selected ones will be marked in blue. Alternatively, you can move the selected participants to the desired room using the "Move selected participants" function. To do this, select the desired participants, click the corresponding button and choose the room.

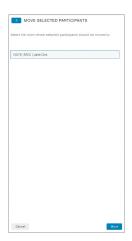

#### Maximized view

A maximized view is available per room, where all participants can be moderated individually or as a whole.

| mvc                                    |                |    |         |     |     |    |
|----------------------------------------|----------------|----|---------|-----|-----|----|
| HOME REQUEST CONTACTS MEETING MANAGERS | HI, JANE DOE 1 |    | SNGLISP | 0   |     |    |
|                                        |                |    |         |     |     |    |
| * 15076   MVC   JANE DOE               |                |    |         |     |     |    |
|                                        | () (d)         |    | Q       | Ð   |     | 8° |
| Participants (3)                       |                |    |         |     |     |    |
| Search and Ind                         |                |    |         |     |     |    |
|                                        |                |    |         |     |     |    |
| Name                                   |                | Ac | tions   |     |     |    |
| Ronald M. Reyes                        |                | 9  | ф       | a 0 | 0.6 | 8  |
| James M. Frye                          |                |    | 4       | 0.0 | 0 8 | 8  |
| Linda P. Dykes                         |                |    | ф       | 0 Q | 0 6 | 8  |
|                                        |                |    |         |     |     |    |
|                                        |                |    |         |     |     |    |
|                                        |                |    |         |     |     |    |
|                                        |                |    |         |     |     |    |
|                                        |                |    |         |     |     |    |
|                                        |                |    |         |     |     |    |
|                                        |                |    |         |     |     |    |
|                                        |                |    |         |     |     |    |
|                                        |                |    |         |     |     |    |
|                                        |                |    |         |     |     |    |
| 150/religion.mvc.de                    |                |    |         |     |     |    |

<u>MVC 360°</u> - Meeting Manager - Outlook 365 Add-In

If you work with Outlook in your everyday life, we will spare you the change to the Meeting Manager. Organize your meetings as usual and simply click on "New 360° Meeting". Immediately and without any detours, all room information will be made available to you.

The room will be ready for you in 15 seconds at the latest. If the room is not used, it will be deleted after 12 months.

To be able to add the add-in in Outlook, you only need to store a URL to the manifest in Outlook. You can find your personal URL in 360° under Meeting Manager, Outlook Add-In. Your administrator is also welcome to do this so that all your colleagues receive the add-in automatically.

The "New 360° Meeting" button

🚾 Frei 🗸 🦪 Kategor 📑 Terminplanungs-Assistent 🛛 🗜 Antwo 🚟 New 360° Meet < 🗊 > Di, 05. Juli 2022 🗸 ichern 🛛 Kalender 🗸 Bs For maximum interoperability, both the link for Di, 05.07.2022 Sardenoffice dial-in via browser (WebRTC) and SIP address ĉô for video conferencing endpoints or Skype for Ŀ 05.07.2022 🗊 💽 Ganztägig Business are available for dial-in. 05 07 2022 🗊 🗘 Nicht wiede ■ ■ @join.mvc.de > 1 Tag vorher um 17:00 🗸 Ü E ase join the virtual m Join the Meeting All the information will be entered in the description of your scheduled meeting, without overwriting anything that already exists. mvc  $\mathbb{A}^\circ \quad \mathbf{B} \quad I \quad \underline{\mathbb{U}} \quad \underline{\mathbb{Z}} \, \vee \, \underline{\mathbb{A}} \, \vee \, \equiv \, :\equiv \, \cdot \!\!\! = \, \cdot \!\!\!\! = \, \cdot \!\!\! = \, \cdot \!\!\!\! = \, \cdot \!\!\!\!\! = \, \cdot \!\!\!\!\! = \, \cdot \!\!\!\! = \, \cdot \!\!\!\!\!\!\! = \, \cdot \!\!\!\!\! = \, \cdot \!\!\!\!\! = \, \cdot \!\!\!\!\! = \, \cdot \!\!\!\!\! = \, \cdot \!\!\!\!\!\!\!$ 3 Aa 📾 🥥 🆢 🕼 0 ~

For recurring meetings, the room is still available to you as long as at least two participants dial in within the 3-month cycle.

If there is at least one participant in the virtual meeting room, it will be displayed in the Meeting Manager under "Ready", where you can join or moderate the room.

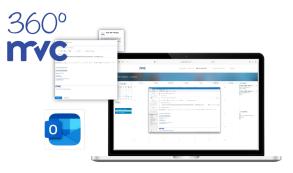

### **MVC** 360° - Meeting Manager - History

How many participants were dialed into a meeting room, how many participants were in a meeting room at the same time and what kind of meetings took place in the past can be found in the "History" section.

All meetings are displayed. Whether it is a temporary room, permanent or Outlook meeting.

Furthermore, CSV export functions are available for internal purposes.

| ••• 🗉 ~          | $\langle \rangle$                                                                                                    | 0                                | ≙ 36                 | 0.mvc.de        |          | ାହ ଓ              |            |                                   | ٥      | + |
|------------------|----------------------------------------------------------------------------------------------------|----------------------------------|----------------------|-----------------|----------|-------------------|------------|-----------------------------------|--------|---|
| mvc              |                                                                                                    |                                  | STA                  | RTSEITE ANFRAGE | KONTAKTE | MEETING MANAGER > | HALLO. J   | IANE DOE > DEUT                   | тасн > |   |
|                  |                                                                                                    |                                  |                      |                 |          |                   |            |                                   |        |   |
| eeting Manager - | Historie                                                                                                    |                                  |                      |                 |          |                   |            |                                   |        |   |
| ł                | HISTORIE                                                                                                    | Suche nach Stichwort             |                      |                 |          |                   |            | G CSV-Export                      |        |   |
|                  | n Folgenden finden Sie eine Übersicht                                                                                 | Name / Datum / Uhrzeit / PIN / B | Besprechungs-ID      |                 |          |                   |            |                                   |        |   |
| la la            | über alle vergangenen Meetings im<br>laufenden Monat. Für weitere Zehtäume<br>verwenden Sie bitte die Filterfunktion. | Datum / Uhrzeit                  | Name                 |                 |          | PIN               | Meeting ID | Teilnehmer<br>(Total / Max sktiv) |        |   |
|                  |                                                                                                    | 15.06.2022, 13:59 - 14:59        | Ad-Hoc Meeting - Jan | e Doe           |          |                   | 157592     | 3/3                               |        |   |
|                  |                                                                                                    | 17.06.2022, 09:30 - 11:30        | End of Work          |                 |          | 49373             | 156215     | 070                               |        |   |
|                  | laufenden Monat. Für weitere Zeiträume                                                                                | 20.06.2022, 10:28 - 10:41        | 15076   MVC   Jane D | 00              |          |                   | 15076      | 9/6                               |        |   |
|                  |                                                                                                    | 20.06.2022, 10:28 - 10:32        | 15076   MVC   Jane D | 09              |          |                   | 15076      | 171                               |        |   |
|                  | AHR                                                                                                    | 20.06.2022, 10:32 - 10:33        | 16076   MVC   Jane D | 00              |          |                   | 15076      | 171                               |        |   |
|                  | 2022                                                                                                    |                                  |                      |                 |          |                   |            |                                   |        |   |
|                  | IONAT                                                                                                    |                                  |                      |                 |          |                   |            |                                   |        |   |
|                  | Juni                                                                                                    |                                  |                      |                 |          |                   |            |                                   |        |   |

#### Details

You can see after the fact who dialed in to the virtual meeting room and when. Furthermore, the summed telemetry data is available to you, so that it can be traced whether there were problems with the connection. CSV export functions are also available here. On the one hand a simple version, which is limited to the participants and their connection time, and an expert version, which additionally contains the telemetry data for the respective participant.

#### Telemetry data

The telemetry data is to be viewed from the servers point of view.

TX = The connection from the server to the client.

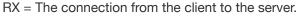

| × MARINA                                        |         |  |
|-------------------------------------------------|---------|--|
| NFORMATIONEN                                    |         |  |
| Marina (guest2998780999)                        |         |  |
| 20.06.2022, von 10:28 bis 10:40                 |         |  |
|                                                 |         |  |
| ZUSAMMENFASSUNG DER TELEMETRIE                  |         |  |
| Audio Tx                                        |         |  |
| - Codec                                         | opus    |  |
|                                                 |         |  |
| Audio Rx                                        |         |  |
| - Codec                                         | opus    |  |
| - Packetioss Bursts Duration                    | 0.000   |  |
| - Packetioss Bursts Density                     | 0.00    |  |
| - PacketGap Duration                            | 681.299 |  |
| - PacketGap Density                             | 0.00    |  |
| Video Rx                                        |         |  |
| - Codec                                         | h264    |  |
| - Max Size Width                                | 1920    |  |
| - Max Size Height                               | 1080    |  |
| - Packetloss Bursts Duration                    | 0.000   |  |
| - Packetioss Bursts Density                     | 0.00    |  |
| - PacketGap Duration                            | 679.679 |  |
| - PacketGap Density                             | 0.00    |  |
| Video Tx                                        |         |  |
| - Codec                                         | h264    |  |
| - Max Size Width                                | 1036    |  |
| - Max Size Height                               | 746     |  |
|                                                 |         |  |
| Alarm                                           |         |  |
| Prozentualer Anteil über den gesamten Zeitraum. |         |  |
| - Packetioss                                    | 0.9     |  |
| - Excessive Jitter                              | 0       |  |
| - High Round Trip Time                          | 0       |  |

### Questions, suggestions ... Feedback

If you have any questions, suggestions or general feedback about the services, please feel free to contact us.

Use the form at https://360.mvc.de/, send us an e-mail directly to info@mvc.de or call us at +49 69 633 99 100.

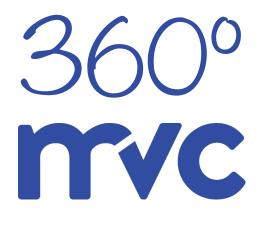